# OSPAT

#### OBRA SOCIAL DEL PERSONAL DE LA ACTIVIDAD DEL TURF

**I N S T R U C T I V O D E R E C L A M O S**

# Objetivo

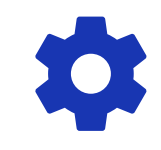

Capacitar sobre las herramientas de

nuestro Portal de Gestión Web para

realizar reclamos.

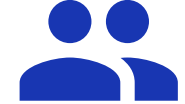

Dirigido a Delegaciones y

Prestadores de Servicios Médicos.

#### Ingreso a nuestra Web: www.ospat.com.ar

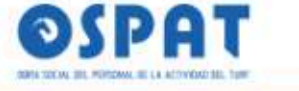

INICIO SERVICIOS SOLUCIONES ONLINE OFICINAS OSPAT AFILIACIÓN INSTITUCIONAL

OSPAT con vos 24hs. 0800-999-1656

#### PORTAL DE GESTIÓN PRESTADORES

OSPAT > Solucionos Onlino > Portal de Gestión Prestadores

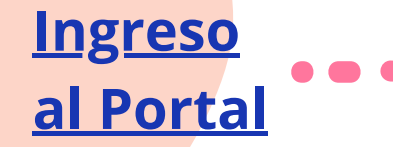

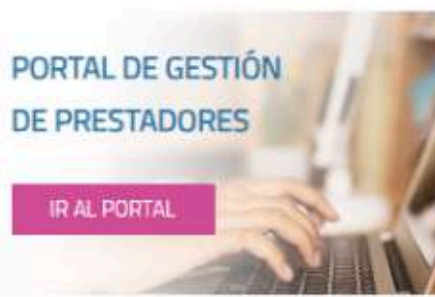

- 
- Manual de Uso Precarga de Prestadores **Descargar PDF**

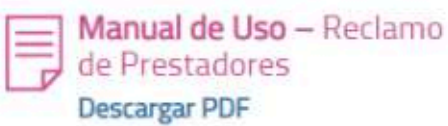

#### Portal de Gestión de Prestadores

Para agilizar el procesamiento de carga de facturación, consultas y reclamos de pago a prestadores OSPAT desarrolló un portal de autogestión online. Por información sobre cómo utilizarlo y generar nuevos usuarios descargá ambos manuales en los links compartidos.

El Portal de Gestión de Prestadores consta de dos pilares fundamentales:

- · PRECARGA (link del Manual de precarga prestadores)
- · RECLAMOS (link del Manual de reclamos prestadores)

Cambio de domicilio de OSPAT Central: se informa el cambio de domicilio a partir del 23/2/23. En adelante debe consignarse como domicilio en la facturación a esta entidad: Juana Manso 1750, Sector B. Piso 3 unidad 2/3 - Ciudad Autonoma de Buenos Aires (1107)

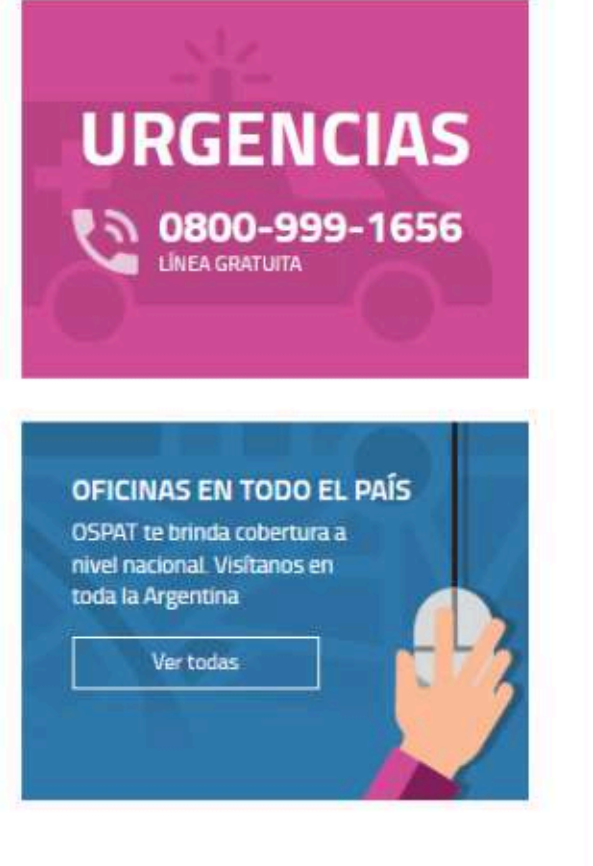

### Ingreso al Portal: https:**//**gestionprestadores.ospat.com.ar

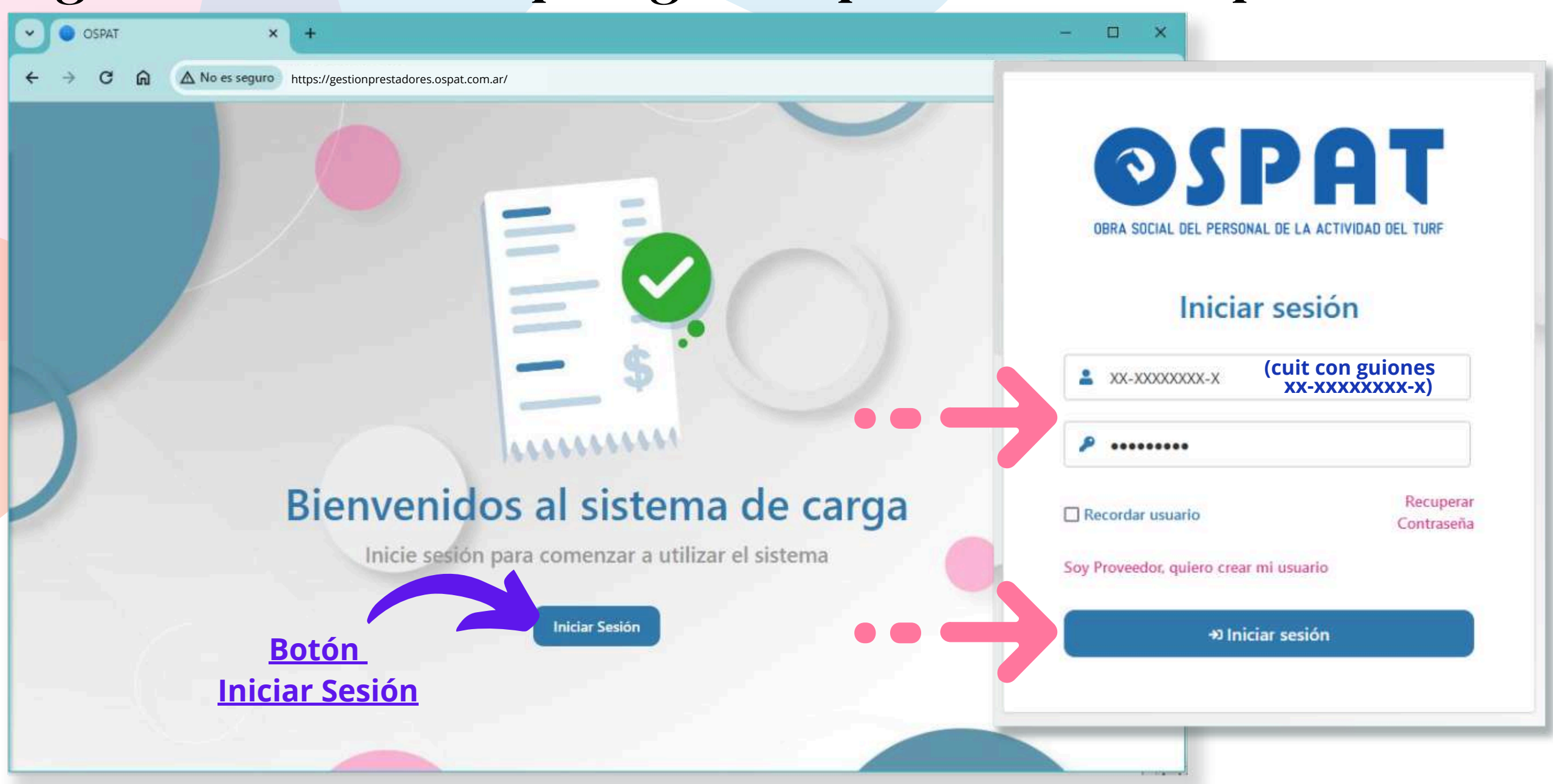

### Portal de Gestión - Página Inicial

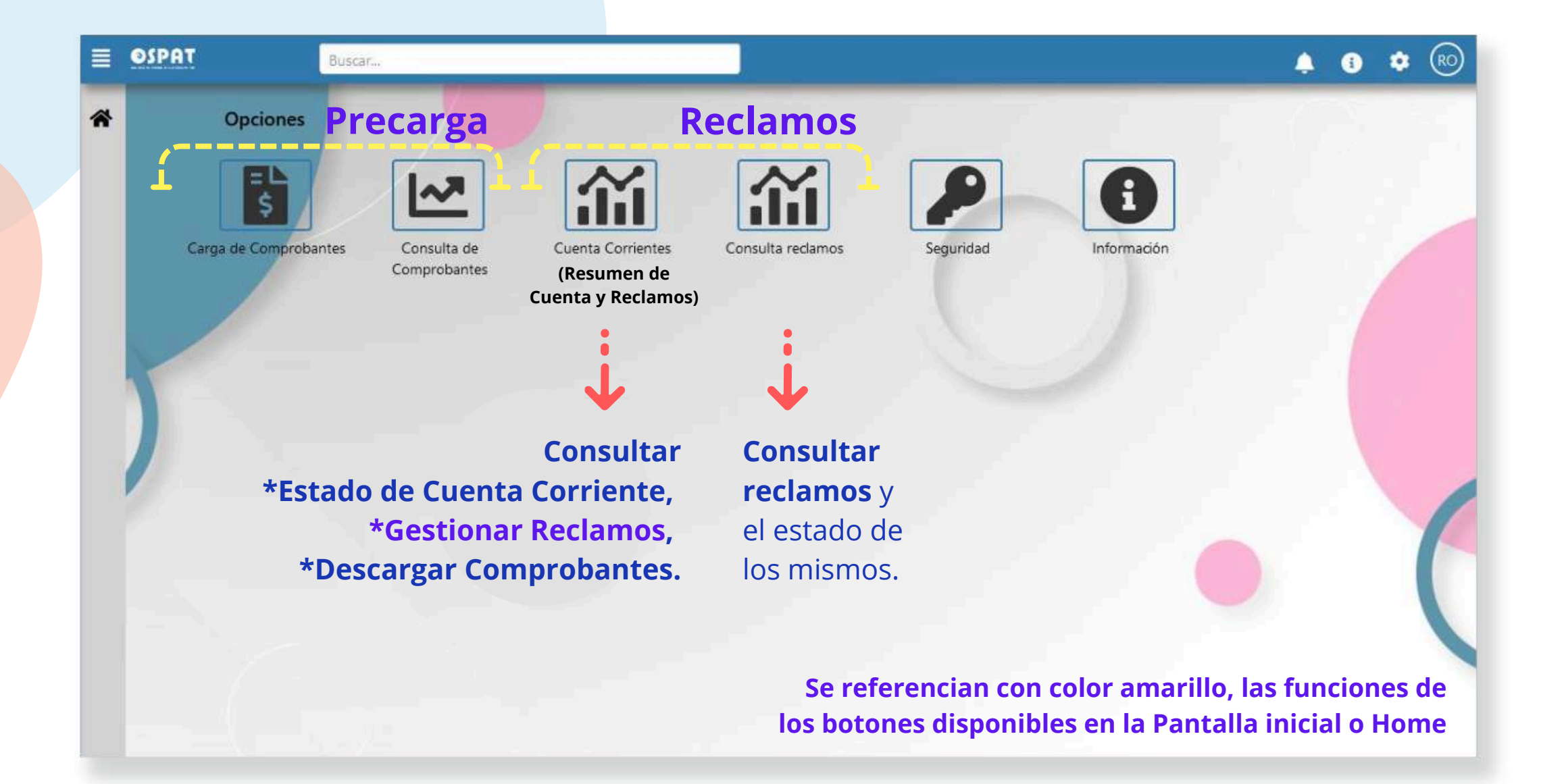

## Portal de Gestión - Generar Reclamo

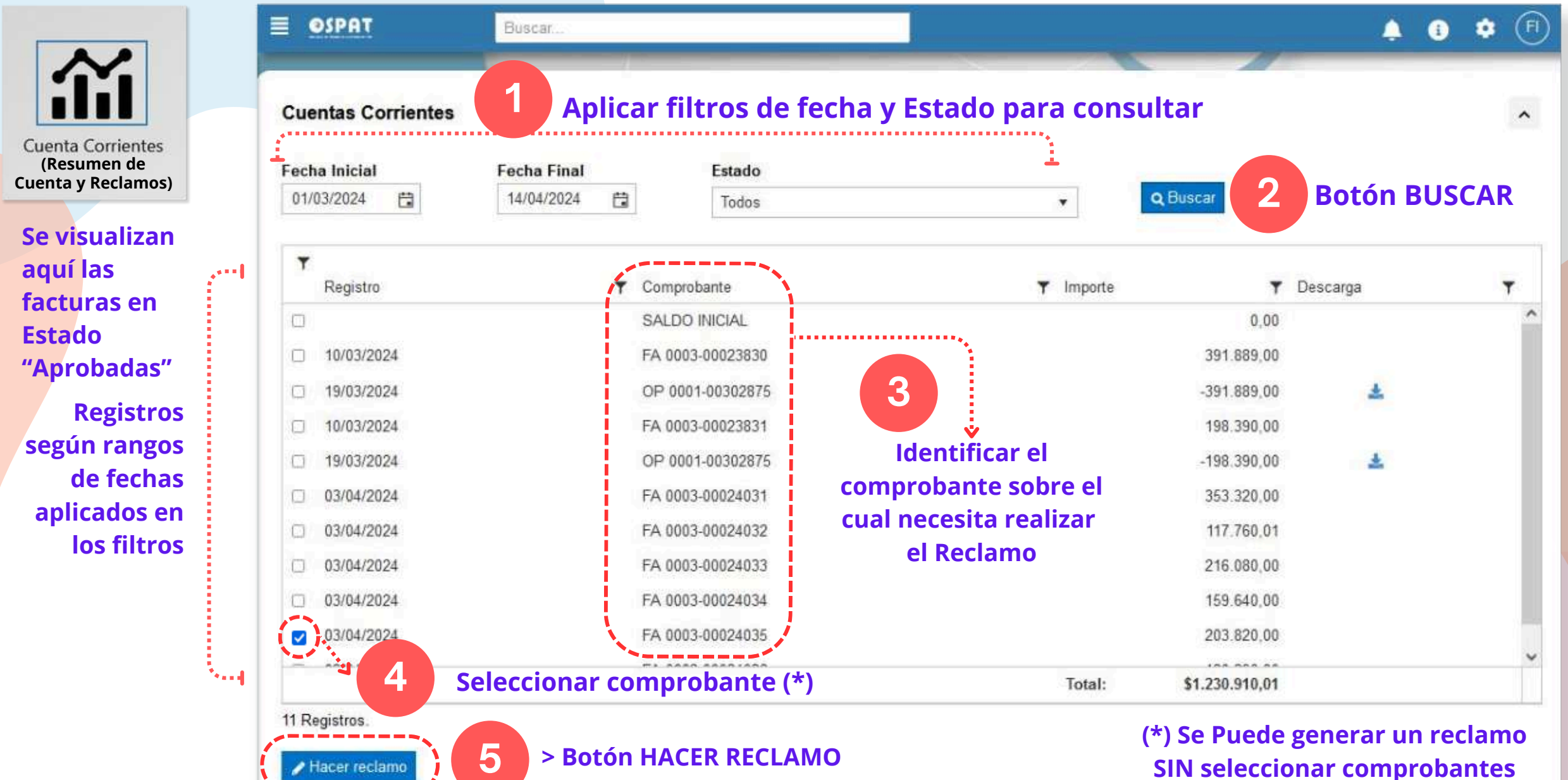

### Portal de Gestión - Cta. Cte. - Generar Reclamo

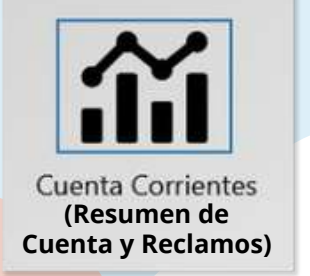

**Cuando necesite hacer un reclamo, por favor, describa el motivo del mismo.**

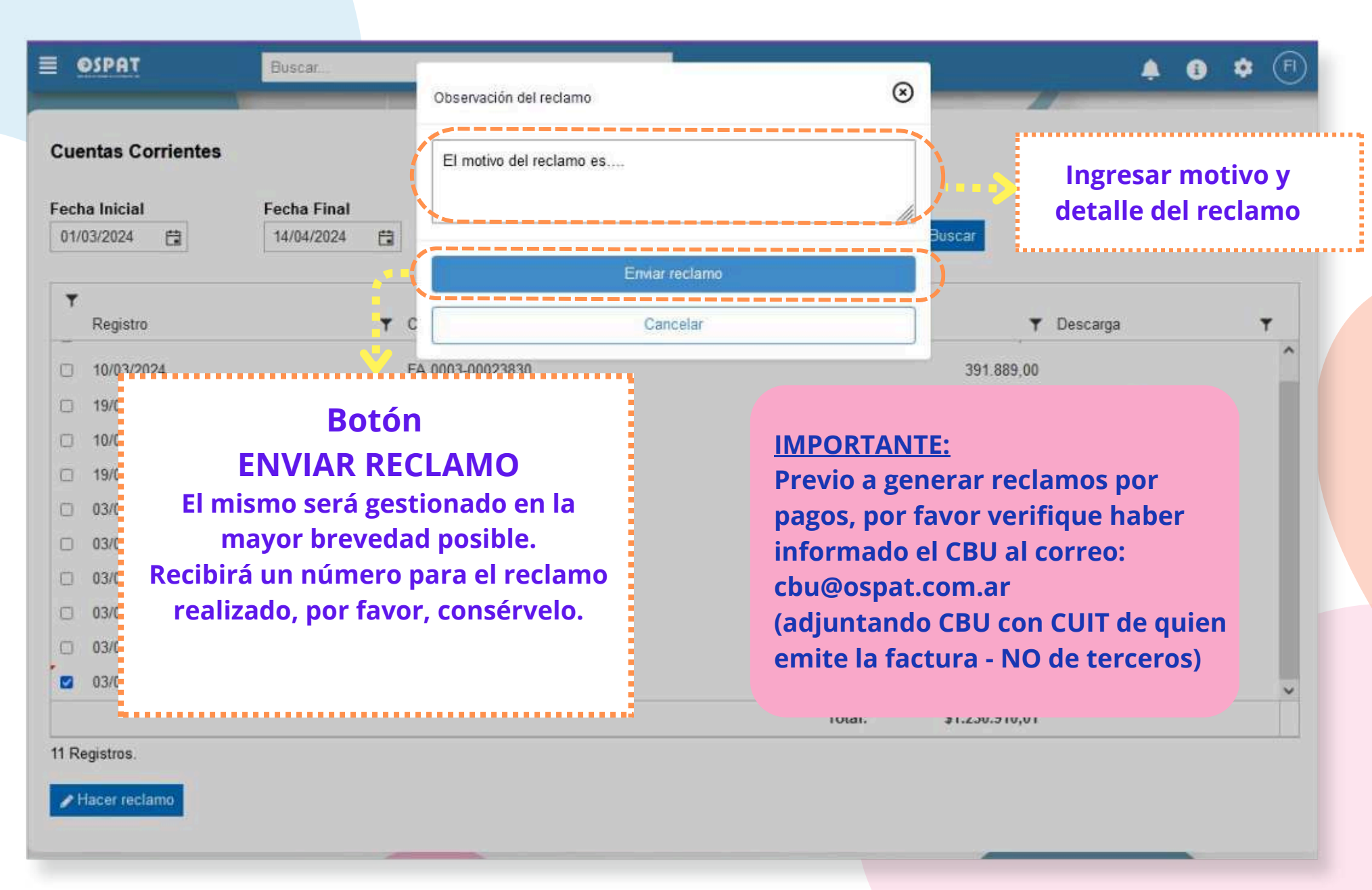

## Portal de Gestión - Consulta de Reclamos

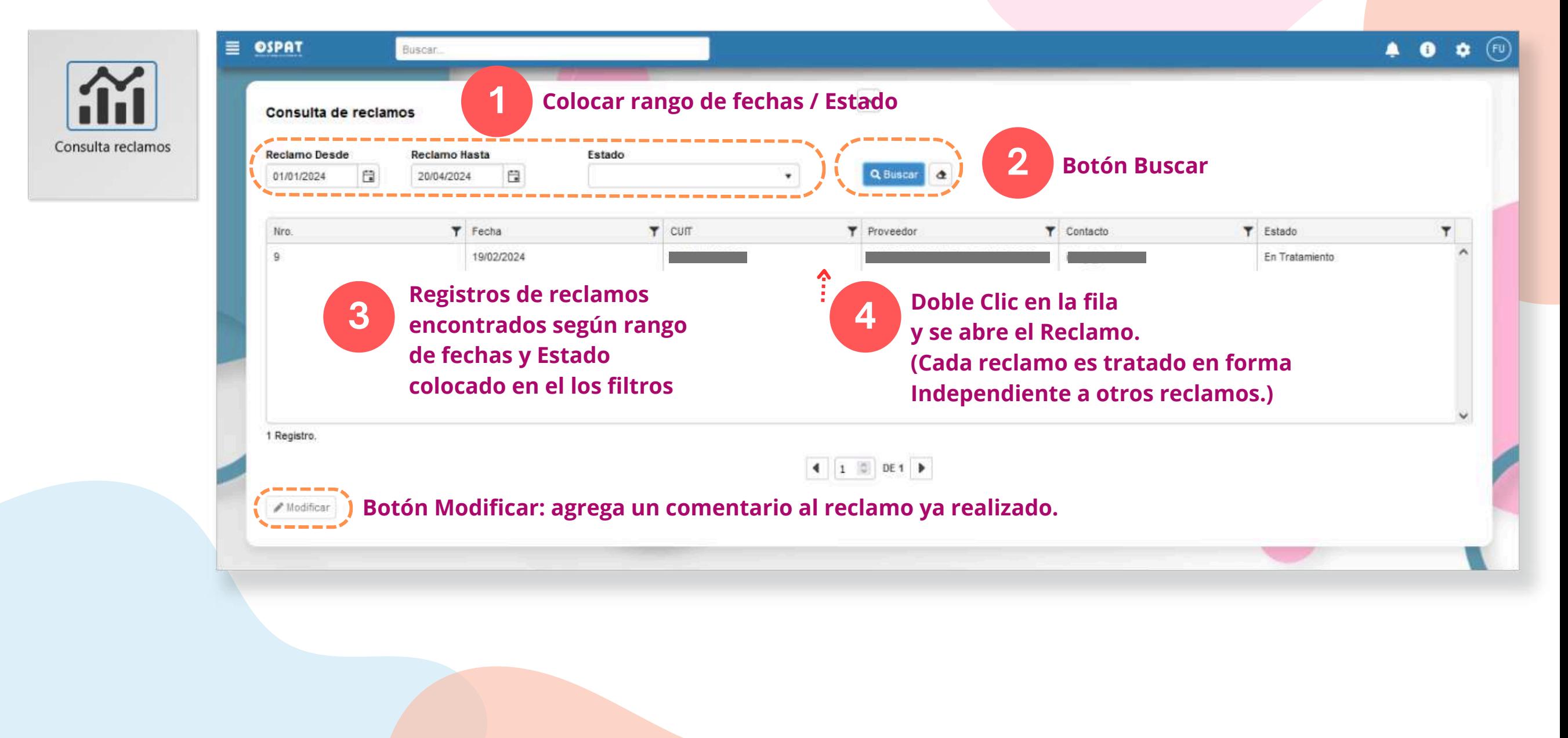

### Portal de Gestión - Consulta de Reclamos

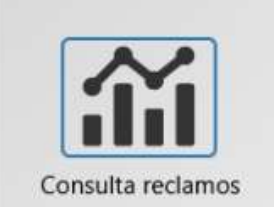

**Al hacer**

**Doble Clic**

**en la fila del Reclamo o al**

**presionar el**

**se abre la**

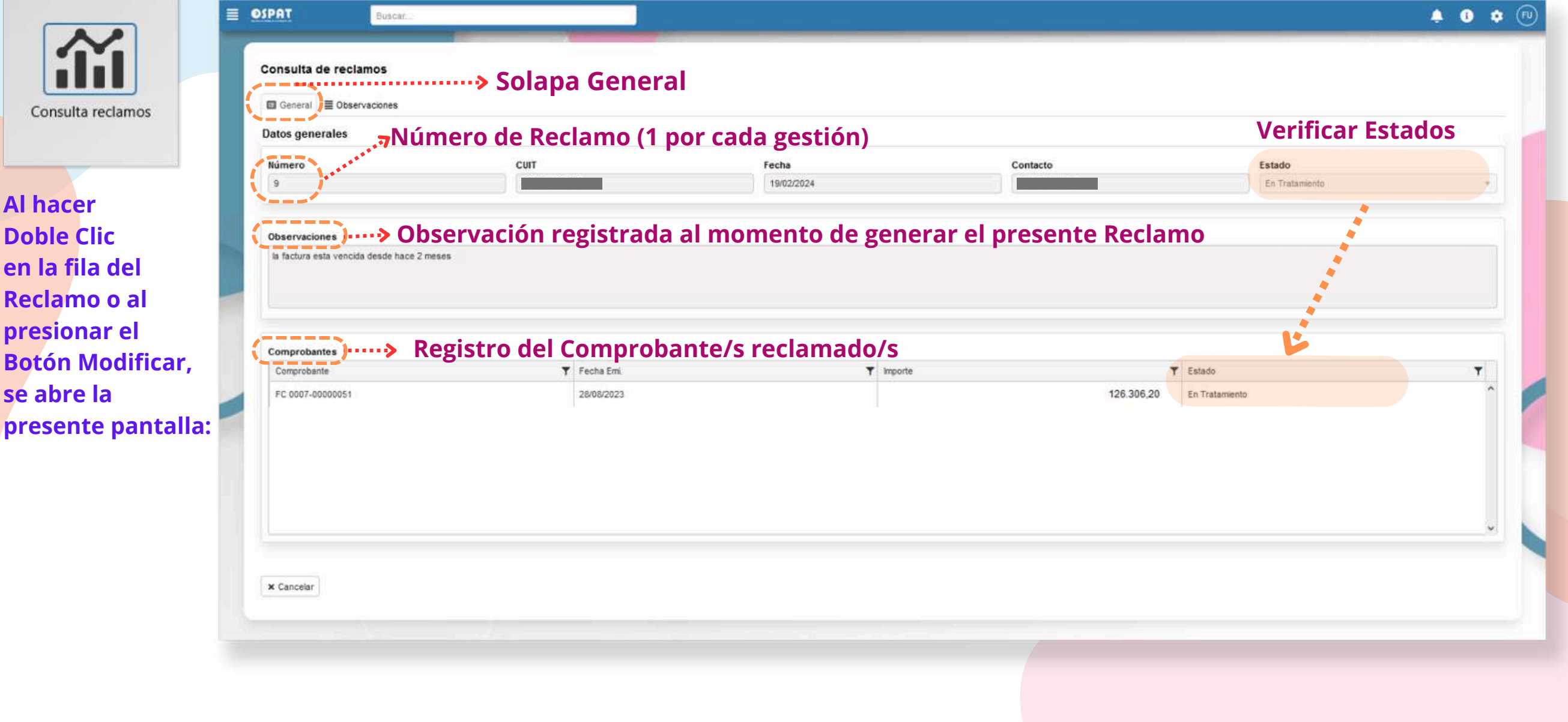

### Portal de Gestión - Consulta de Reclamos

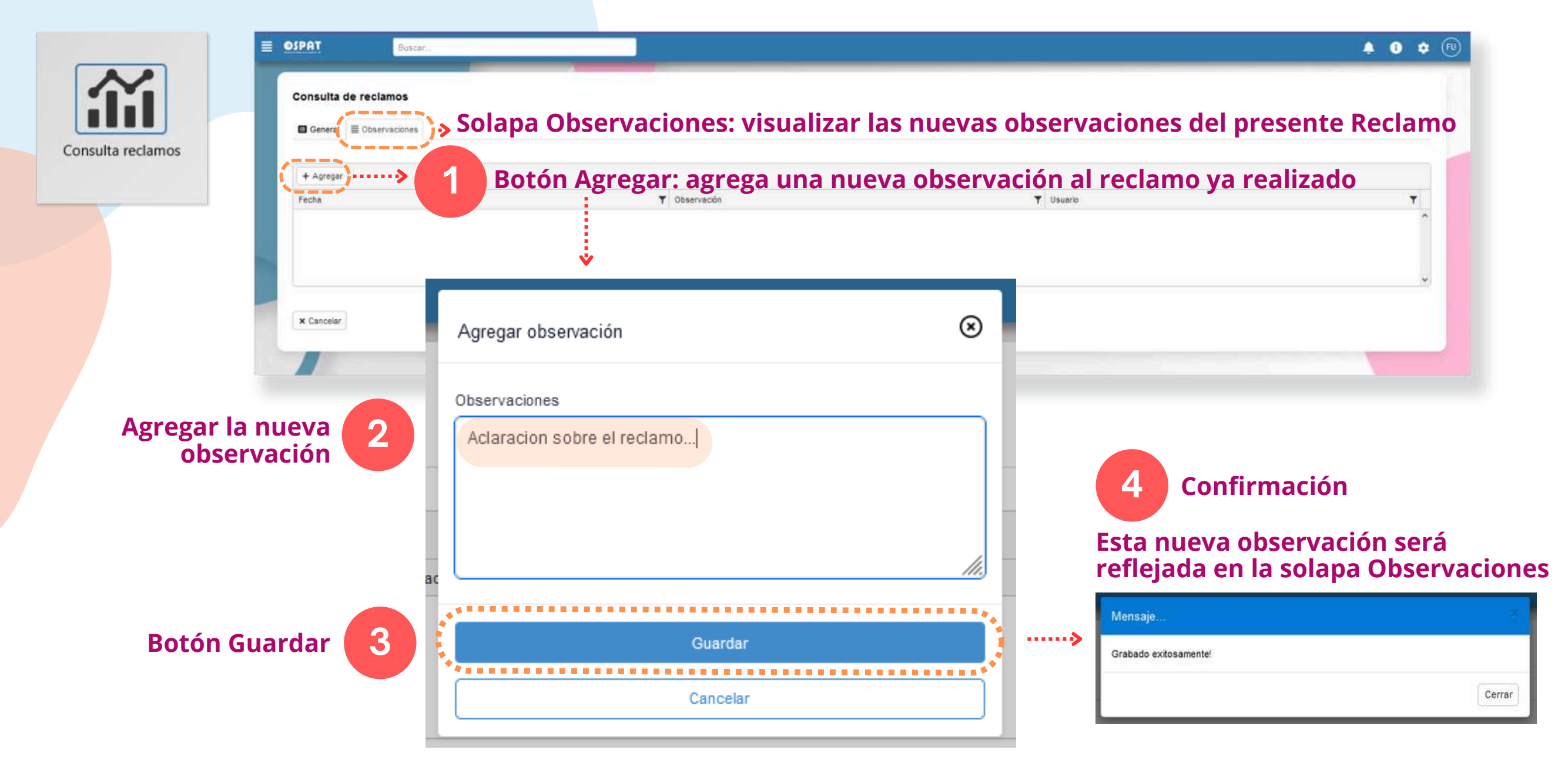

#### Portal de Gestión - Reclamos, Aclaraciones

- **\*Los mails o llamados por reclamos NO quedan registrados en el presente Portal de Gestión.**
- **\*El seguimiento de los reclamos se realiza dentro del Portal, no desde mails externos.**
- **\*Los reclamos sólo se generan con usuario y contraseña registrados.**
- **\*Para brindar una respuesta adecuada, es necesario que todos los reclamos sean gestionados a través del presente Portal de Gestión.**

**\*Por cualquier inconveniente con el ingreso de facturas y para brindarle soporte sobre el Presente Portal de Gestión, por favor, referenciar el caso enviando Factura y Documentación por e-mail a la Delegación correspondiente.**

# **Muchas Gracias**

# OSPAT

#### OBRA SOCIAL DEL PERSONAL DE LA ACTIVIDAD DEL TURF